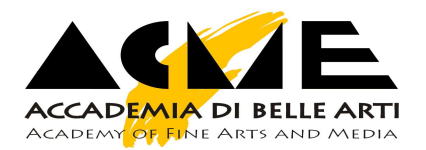

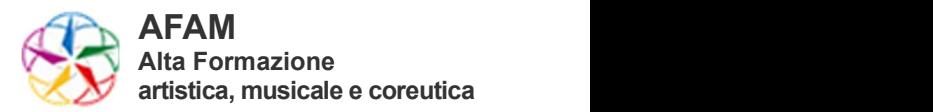

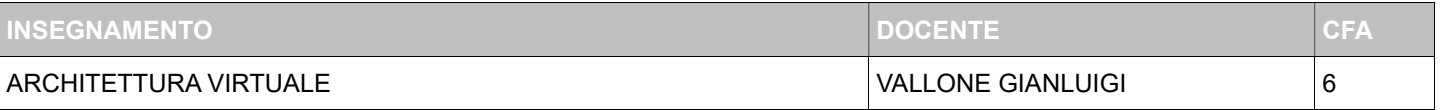

## OBIETTIVI FORMATIVI E RISULTATI DI APPRENDIMENTO ATTESI ►

Lo studente dovrà dimostrare di: • Aver acquisito le conoscenze necessarie per sapersi muovere intuitivamente all'interno del software Autocad e Blender e di conoscere i necessari comandi per passare da uno all'altro entità ed oggetti. Aver acquisito le basi teoriche e pratiche che consentono di realizzare per intero e in autonomia un render di un edificio.

• Aver acquisito le conoscenze necessarie per analizzare criticamente un progetto di spazio architettonico con un committente per realizzarne con Blender l'anticipazione visiva ovvero la resa virtuale in rendering dell'idea progettuale. Essere in grado di creare un'immagine dalla composizione corretta, gradevole e convincente.

#### APPORTO SPECIFICO AL PROFILO PROFESSIONALE / CULTURALE ►

Aver acquisito le basi teoriche e pratiche che consentono di realizzare per intero e in autonomia un render di un edificio.

Capacità di analisi critica di un progetto di spazio architettonico.

Relazionarsi con un committente, interpretare richieste ed esigenze, realizzare un prodotto grafico rispondente alle necessità personali e del committente.

#### PREREQUISITI RICHIESTI ►

Conoscenza di base o anche generica di: teoria del colore, percezione visiva e composizione, fotografia, disegno architettonico, storia dell'arredamento.

# CONTENUTI DELL'INSEGNAMENTO ►

Architettura virtuale da concetto a realtà 3 ore Misura, lettura e interpretazione del disegno architettonico 18 ore Applicazioni cad e pratica 9 ore Esperienza individuale e ricerca degli studenti su di un'opera architettonica - ricerca 15 ore Architettura virtuale materiai e concetti 6 ore Esperienza individuale e ricerca degli studenti su di un'opera architettonica - rappresentazione 9 ore

Totale ore di lezione 60

## ARGOMENTI ►

Introduzione la corso ed esempi di architetture e programmi per la grafica

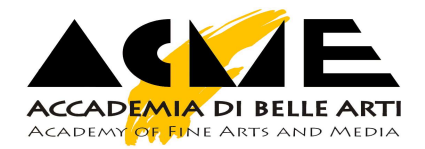

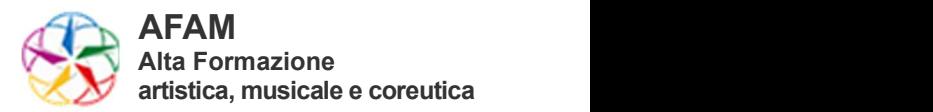

Indicazioni di massima per un ridisegno in autocad finalizzato al trasporto delle planimetrie in Blender Comandi dedicati al passaggio di entità da Autocad a Blender Comandi dedicati alla costruzione e modifica di entità architettoniche Autocad e Blender Costruzione in Blender di una planimetria - tracciati murature e pavimenti Costruzione in Blender di una planimetria - Pareti e forature per porte e finestre Costruzione in Blender di una planimetria - Costruzione di dettagli e accessori davanzali, soglie e ripiani vari Costruzione in Blender di particolari costruttivi di un serramento Le luci Varie esercitazioni guidate Gestione dell'illuminazione e analisi comparativa con la luce reale - impostazioni di base per una analisi efficiente su portatile con Blender Esercitazione guidata: Luce esterna e luce di interni. Tipologie di luci ed effetti iperrealistici per le lampade (IES files) Esercitazione guidata: Luce esterna e luce di interni. Creazioni di vetri e materiali vetrosi su bianco e nero - Il primo materiale Esercitazione: creazione di un piccolo ambiente del quale renderizzare un chiaroscuro Luce e materiali I nodi nella scheda Material e modalità di determinazione dei suoi parametri in ambito architettonico I principali tipi di materiale in architettura La texturizzazione degli oggetti e la veridicità dei materiali Il Vetro Miglioramento della qualità dei materiali e illuminazione ambiente Popolare una ambiente architettonico tratto da una planimetria assegnata con particolari architettonici sufficienti ad un render fotorealistico Presentazione di un architetto di una sua architettura e della poetica del suo design per gli oggetti. Preparazione di un ambiente 3d.

# METODI DIDATTICI ►

Lezioni con proiezioni della schermata del computer del docente da seguire con proprio portatile. Ad ogni lezione verrà distribuito del materiale prodotto dal docente da scaricare. Si prevedono esercitazioni quasi continue, sia per gli argomenti trattati a lezione, sia per sviluppare un progetto proprio. I software utilizzati saranno Blender, Adobe Photoshop o Gimp e Autocad Autodesk o paragonabile.

# BIBLIOGRAFIA ►

Per la durata del corso si farà sempre riferimento al manuale on-line dei singoli programmi utilizzati ed attivabili direttamente dall'interno del programma stesso.

Per un ripasso delle funzioni di Blender si consiglia:

https://www.librologica.it/blender-grafica-e-animazione-

3d/?doing\_wp\_cron=1638131370.4562098979949951171875

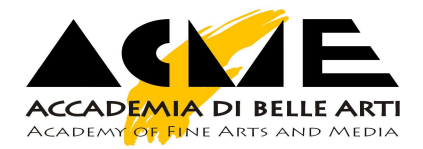

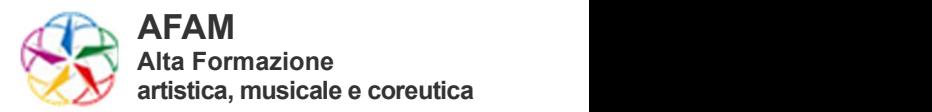

Per una bibliografia di approfondimento della materia si consiglia la lettura di alcuni testi i cui estratti salienti verranno indicati nel corso delle lezioni:

Disegno tecnico e progettazione. Per le Scuole superiori vol.2 - Il disegno come applicazione di Umberto Alasia, Andrea Agliotti, Lorena Giacoletti

Corso di architettura d'interni. Come suddividere lo spazio e valorizzare gli ambienti di Marinella Jacini – De Vecchi Editore – Pag. 9-56, Pag. 73-80, Pag. 95-112.

Luci. Tutti i segreti per valorizzare al meglio ogni ambiente della casa. Kevin McCloud – A.Vallardi Editore – Pag. 8-20.

Arte e percezione visiva. Rudolf Arnheim – Feltrinelli Editore – Principi in generale

Grammatica del vedere. Saggi su percezione e gestalt. Gaetano Kaniza – Il Mulino Editore– Principi in generale La dinamica della forma architettonica. Rudolf Arnheim – Feltrinelli Editore– Principi in generale

Nuovo trattato di fotografia moderna ad uso delle scuole di fotografia, degli amatori e dei professionisti Michael Langford – Il Castello Editore – Pag. 29-41, Pag.206-214.

L'occhio del fotografo. La composizione nella fotografia digitale. Michal Freeman. Logos editore – Pag. 8-63. Fotografia e Render (con Vray). Ciro Sannino – CG Edizioni

Chiaroscuro (con Vray). Ciro Sannino – CG Edizioni

Sitografia di riferimento: https://www.poliigon.com/ https://polyhaven.com/ https://www.cgbookcase.com/textures/ https://www.blendswap.com/ https://3dsky.org/ Blender guru https://www.youtube.com/channel/UCOKHwx1VCdgnxwbjyb9Iu1g Chocofur https://www.youtube.com/channel/UCE\_HM9GPhYGUrFdmM7VjO8g